## FREQUENTLY ASKED QUESTIONS (FAQs)

Ques 1: How to enrich image resolution on word to PDF conversion?

Ans: Convert DOC file into high res. PDF by performing the below steps -

- 1) Open the file in MS office
- 2) Press the option for "Print" the file.
- 3) Choose the printer "Adobe PDF"
- 4) Adjust the Adobe PDF Settings:

| Tiome miser                                                                                                    | Page Layout Formulas Da                                                                                                    | Data Review View Acrobat 🗠 🕜                                                                                                    |
|----------------------------------------------------------------------------------------------------|----------------------------------------------------------------------------------------------------|----------------------------------------------------------------------------------------------------|
| Save                                                                                                    | Print                                                                                                    |                                                                                                    |
| 🔣 Save As                                                                                                    | diala                                                                                                    |                                                                                                    |
| Save as Adobe PDF                                                                                                    |                                                                                                    | ÷                                                                                                    |
| Coren                                                                                                    | Print                                                                                                    |                                                                                                    |
|                                                                                                    | Printer                                                                                                    | 0                                                                                                    |
| Save<br>Save As<br>Save as Adobe PDF<br>Open<br>Cose<br>Info<br>Recent<br>Nav.<br>Print<br>Cose<br>Cose<br>Cose<br>Info<br>Recent<br>Cose<br>Cose<br>Cos                                                                                                    |                                                                                                    |                                                                                                    |
|                                                                                                    | Adobe PDF<br>Ready                                                                                                    |                                                                                                    |
| Recent                                                                                                    | Printe Pri                                                                                                    | operties                                                                                                    |
| File     Home     Insert       Save     Save As       Save As       Save As       Close       Info       Recent       Now       Print       Save As Send       Help       Options       Ent                                                                                                    | Settings                                                                                                    |                                                                                                    |
|                                                                                                    |                                                                                                    |                                                                                                    |
|                                                                                                    | Print Active Sheets<br>Only print the active sheet                                                                                                    | ate .                                                                                                    |
| Save As<br>Save as Adobe PDF<br>Open<br>Close<br>Info<br>Recent<br>Nov<br>Print<br>Close & Send<br>Help<br>Options<br>Exit<br>Print<br>Control (Control (C                                                                                                    | Pages:  to                                                                                                    | *                                                                                                    |
|                                                                                                    |                                                                                                    |                                                                                                    |
| Help                                                                                                    | Collated<br>1,2,3 1,2,3 1,2,3                                                                                                    | Microsoft Excel did not find anything to print.                                                                                                    |
|                                                                                                    |                                                                                                    |                                                                                                    |
|                                                                                                    | Portrait Orientation                                                                                                    | •                                                                                                    |
| File     Home     Insert       Save     Save As       Save as Adobe PDF       Open       Close       Info       Recent       Name       Frint       Sove & Send       Help       Options       Exit                                                                                                    | Letter                                                                                                    |                                                                                                    |
|                                                                                                    | 21.59 cm x 27.94 cm                                                                                                    |                                                                                                    |
|                                                                                                    | Left: 1.78 cm Right: 1.78                                                                                                    |                                                                                                    |
|                                                                                                    | No Scaling                                                                                                    | U va                                                                                                    |
|                                                                                                    | 100 Print sheets at their actual                                                                                                    | 1 s                                                                                                    |
| New<br>Print<br>Swe & Send<br>Help<br>Options<br>Est<br>Set<br>Set<br>Set<br>Set<br>Set<br>Set<br>Set<br>Se                                                                                                    |                                                                                                    | e Setup                                                                                                    |
| Hone In C III - III                                                                                                    | one Intert Pagelayout References M<br>Calministration + 11 + 12 + 12 + 12 + 12                                                                                                    | Autorian - A Autor - A                                                                                                    |
| Rome Ins<br>A Cut<br>Cut Cut<br>Cut Cut<br>Cut Cut<br>Cut Cut<br>Cut Cut<br>Cut Cut<br>Cut Cut<br>Cut Cut<br>Cut Cut<br>Cut Cut<br>Cut<br>Cut<br>Cut<br>Cut<br>Cut<br>Cut<br>Cut                                                                                                    | Direct         Propriagion         Efferences         M           Calibre (Bodg         * 11         · · · · · · · · · · · · · · · · · · ·                                                                                                    | (Poward Foundation Label)     (and any Review of Articles     (and any Review of Articles                                                                                    |
| Roomer Book Control Control Co                                                                                                    | Inset Tapitaput Princess     Maria      Maria      Maria      Maria     Maria          | 10 Protect According and According and Accor                                                                               |
| Board and a second and a second and a s                                                                                                    | $\begin{array}{cccccccccccccccccccccccccccccccccccc$                                                                                                    | (Poward Foundation Label)     (and any Review of Articles     (and any Review of Articles                                                                                    |
| A Cot     A Cot     A                                                                                                    | $\begin{array}{cccccccccccccccccccccccccccccccccccc$                                                                                                    | 10 Paranta Forder View Artister  Annogen Revere View Artister  Annogen Revere View Artister  Ann                                                                               |
| Concer to a log of the log of the log o                                                                                                    | $\begin{array}{cccccccccccccccccccccccccccccccccccc$                                                                                                    | 10 Paranta Forder View Artister  Annogen Revere View Artister  Annogen Revere View Artister  Ann                                                                               |
| Direction         Direction         Direction           A Cold         A Cold         Direction         Direction           A Cold         A Cold         Direction         Direction           A Cold         A Cold         Direction         Direction           A Cold         A Cold         Direction         Direction           A Cold         A Cold         Direction         Direction           A Cold         A Cold         Direction         Direction           A Cold         A Cold         Direction         Direction           A Cold         A Cold         Direction         Direction           A Cold         A Cold         Direction         Direction           A Cold         A Cold         Direction         Direction           A Cold         A Cold         Direction         Direction           A Cold         A Cold         Direction         Direction                                                                                                    | Intel         Target Land         Defension         M           Cambo Bangu         IIII         IIIII         IIIIIIIIIIIIIIIIIIIIIIIIIIIIIIIIIIII                                                                                                    | 19 Parante Andrew Vine Andrew Vine Andrew                                                                                |
| Dece in in it is in it is                                                                                                    | Intel         Target Land         Defension         M           Cambo Bangu         IIII         IIIII         IIIIIIIIIIIIIIIIIIIIIIIIIIIIIIIIIIII                                                                                                    | Photoan found     Image: The second second sec                                                                                                    |
| Conservation     Conservation     C                                                                                                    | Intel         Target Land         Defension         M           Cambo Bangu         IIII         IIIII         IIIIIIIIIIIIIIIIIIIIIIIIIIIIIIIIIIII                                                                                                    | Product Activation Failed:                                                                                                    |
| Direction         Direction         Direction           A. Cont         A. Cont         A. Cont           A. Cont         A. Cont         A. Cont           C. Control         A. Cont         A. Cont           Control         A. Cont         A. Cont           Control         A. Cont         A. Cont           Control         A. Cont         A. Cont           Control         A. Cont         A. Cont                                                                                                    | Intel         Target Land         Defension         M           Cambo Bangu         IIII         IIIII         IIIIIIIIIIIIIIIIIIIIIIIIIIIIIIIIIIII                                                                                                    | 19 Parant Accuration Failed<br>The Construction Failed<br>The Constructi |
| Image: Image:                                                                                                    | Intel         Target Land         Defension         M           Cambo Bangu         IIII         IIIII         IIIIIIIIIIIIIIIIIIIIIIIIIIIIIIIIIIII                                                                                                    | Photoan factor and the set of an and the set of an and the set of                                                                                |
| Image         Image         Image <th< td=""><td>ann Barnel Terrent and Barnel State (Second Second Second</td><td>Provedent factore and the second of the second of the seco</td></th<> | ann Barnel Terrent and Barnel State (Second Second  | Provedent factore and the second of the second of the seco                                                                               |
| Image: Section         Image: Section         Image:                                                                                                    | ann Barnel Terrent and Barnel State (Second Second  | Photoan factor and the provide service and the provide service and the provide                                                                               |
| Bit Cold         Bit Cold                                                                                                    | and the set of the set of the set | Photoan Conversion failed                                                                                                    |
| A Cont<br>A Cont<br>A Cont<br>A Control<br>A Control                                                                                                    | and the set of the set of the set | Photoan Level for Justice     Image: Bindle for Justice     Image: Bindle for Justice     Image: Bindle for Justice       State     State     Image: Bindle for Justice     Image: Bindle for Justice     Image: Bindle for Justice       State     Bindle for Justice     Image: Bindle for Justice     Image: Bindle for Justice     Image: Bindle for Justice       State     Bindle for Justice     Image: Bindle for Justice     Image: Bindle for Justice     Image: Bindle for Justice       State     Bindle for Justice     Image: Bindle for Justice     Image: Bindle for Justice     Image: Bindle for Justice       State     Bindle for Justice     Image: Bindle for Justice     Image: Bindle for Justice     Image: Bindle for Justice       State     Bindle for Justice     Bindle for Justice     Image: Bindle for Justice     Image: Bindle for Justice       State     Bindle for Justice     Bindle for Justice     Image: Bindle for Justice     Image: Bindle for Justice       Vide:     TS     Under Mindle for Justice     Image: Bindle for Justice     Image: Bindle for Justice                                                                                                    |
| A Cont<br>A Cont<br>A Cont<br>A Control<br>A Control                                                                                                    | and the set of the set of the set | Photoan Conversion failed                                                                                                    |
| A Cont<br>A Cont<br>A Cont<br>A Control<br>A Control                                                                                                    | and the set of the set of the set | Photoan Levelation level     Image: Device Arbitration of the state of the state of                                                                                                    |
| A Cont<br>A Cont<br>A Cont<br>A Control<br>A Control                                                                                                    | and the set of the set of the set | Photoan Level for data or work       Point Level for gate to be data or work       Reference       Point Level for gate to be data or work       Point Level for gate to be data or work       Point Level for gate to be data or work       Point Level for gate to be data or work       Point Level for gate to be data or work       Point Level for gate to be data or work       Point Level for gate to be data or work       Point Level for gate to be data or work       Point Level for gate to be data or work       Point Level for level to be data or work       Point Level for level to be data or work                                                                                                    |
| A Cont<br>A Cont<br>A Cont<br>A Control<br>A Control                                                                                                    | and the set of the set of the set | Photoan Levelation level     Image: Device Arbitration of the state of the state of                                                                                                    |
| Time         Time         Time <thtim< th="">         Time         Time         T</thtim<>                                                                                                    | and the set of the set of the set | Photoan Levelation level     Image: Device Arbitration of the state of the state of                                                                                                    |
| Time         Time         Time <thtim< th="">         Time         Time         T</thtim<>                                                                                                    | and the set of the set of the set | Photoan Levelation level     Image: Device Arbitration of the state of the state of                                                                                                    |
| Image: Section of the section of the sectio                                                                                                    | and the set of the set of the set | Photoan formation and the second of the second of the seco                                                                               |
| Image: Section of the section of the sectio                                                                                                    | The second former in the second former in the secon | Photoan for exercision of each or exercise on the specific exercise of the specific exercise of                                                                                |

5) The settings for image resolution can be seen in below screen shot with compression of the figures as zero.

| Paste Copy -<br>Paste Format Painter<br>Clipboard Ta | • • ↓<br>B I ∐ •   ⊞ •   ₫ •<br>Font                      | A · I = = = (# {                                                | Write Text                                        | General •<br>· 평· % • 32 23<br>G Reather · ·                              | Conditional For<br>Formatting - as To<br>Style | mat Cell 4<br>ible - Styles - | Sen 24 (1)<br>nuert Dejete Format<br>Cens | E AutoSum + Arriver<br>Fill - Z<br>Clear + Sort &<br>Filler -<br>Editing | Find &<br>Select - |
|------------------------------------------------------|-----------------------------------------------------------|-----------------------------------------------------------------|---------------------------------------------------|---------------------------------------------------------------------------|------------------------------------------------|-------------------------------|-------------------------------------------|--------------------------------------------------------------------------|--------------------|
| -                                                    | C fr<br>C + fr<br>Ric Home Insert<br>Jag Save             | Standard - Adobe PDF Set                                        | k1 - Microsoft Excel (Pri<br>ings<br>Color Images | oduct Activation Failed)                                                  | _                                              | -                             | 8 8<br>9 - 9 8                            |                                                                          |                    |
|                                                      | Save as Adobe POF Con Con Con Con Con Con Con Con Con Con | Gerend<br>Forts<br>Consection<br>Color<br>Advanced<br>Standards |                                                   | Off<br>Off<br>Boulsic Downsampling to<br>for images also<br>(CDTT Gesup 4 | •                                              | 0.025004051                   |                                           |                                                                          |                    |
| Ready                                                |                                                           | Show Al Settings                                                | Seve As                                           | OK                                                                        | Cancel                                         | Help                          | Can in the                                |                                                                          | 16.49<br>0-07-2014 |

6) The fonts should be adjusted as follows:

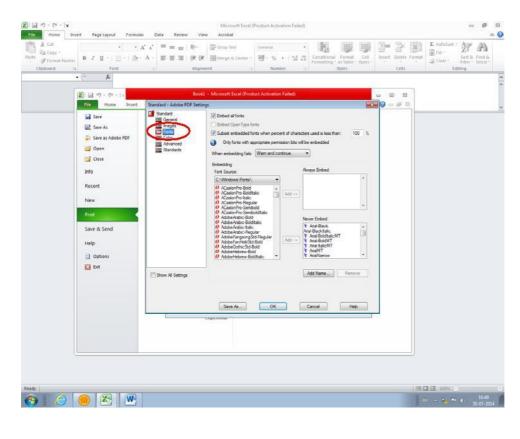

| 7) | The color settings should be as shown. |  |
|----|----------------------------------------|--|
|----|----------------------------------------|--|

| General<br>Images<br>Fonts<br>Color<br>Advanced | Adobe Color S                                         |                      |                             |  |  |  |  |
|-------------------------------------------------|-------------------------------------------------------|----------------------|-----------------------------|--|--|--|--|
|                                                 | Settings File:                                        | Settings File: None  |                             |  |  |  |  |
|                                                 |                                                       |                      |                             |  |  |  |  |
|                                                 | Color Management Policies                             |                      |                             |  |  |  |  |
| Standards                                       | Leave Color                                           |                      |                             |  |  |  |  |
|                                                 | Document Rendering Intent: Preserve                   |                      | *                           |  |  |  |  |
|                                                 |                                                       |                      | 0                           |  |  |  |  |
|                                                 | Working Spa                                           | ices                 |                             |  |  |  |  |
|                                                 | <u>G</u> ray:                                         | Gray Gamma 2.2       |                             |  |  |  |  |
|                                                 | RGB:                                                  | sRGB IEC61966-2.     |                             |  |  |  |  |
|                                                 | CM <u>Y</u> K:                                        | U.S. Web Coated (    |                             |  |  |  |  |
|                                                 |                                                       |                      |                             |  |  |  |  |
|                                                 | Preserve CMYK values for calibrated CMYK color spaces |                      |                             |  |  |  |  |
|                                                 | Device-Deper                                          | ndent Data           |                             |  |  |  |  |
|                                                 | Preserve u                                            | nder color removal a | and <u>black</u> generation |  |  |  |  |
|                                                 | When transfer functions are found: Apply              |                      |                             |  |  |  |  |
|                                                 | Preserve h                                            | alftone information  |                             |  |  |  |  |
|                                                 |                                                       |                      |                             |  |  |  |  |
| now All Settings                                |                                                       |                      |                             |  |  |  |  |
|                                                 |                                                       |                      |                             |  |  |  |  |

8) Check quality of halftone figure and accordingly use blur/un sharp mask.

Ques 2: How to embed fonts in word template (.docm)?

Ans: Perform below mentioned steps to embed fonts in word template -

1) Click the round Office logo in the upper-left corner of the Word 2007 window.

| Dom Dom                                                      | Recent Documents.       MATRE_Copplementary traves_Template.docm      Copy of MATRE_Cooplementary insues_Template.      MATRE_Cooplementary insues_Template.dos                                                                                                    | and the second second s | AuBhCuDdEi<br>T Caption T Caloritul - | T Heading 3 | AaBhCeDd AA                    | Haring<br>California<br>La Sele |
|--------------------------------------------------------------|----------------------------------------------------------------------------------------------------|----------------------------------------------------------------------------------------------------|---------------------------------------|-------------|--------------------------------|---------------------------------|
| Save<br>Save br<br>Bure br<br>Pagaar +<br>Sang -<br>Pagaar + | 2 MARM, suppresentary music, length d.m.<br>1 MARM, suppresentary music, length d.m.<br>2 problems docs<br>5 ful, and<br>2 ful, and<br>2 | active         active         active<                                                                                                    | materialst<br>PROCEEDIN               | VG5         |                                | fuite                           |
| Dore<br>Abura                                                | "Frist officiation A<br>"Second officiation A                                                                                                    | accacitic Transformatio                                                                                                    | oitalize first lett                   | er          | Comment [S1]:<br>m2page number | Damier to                       |

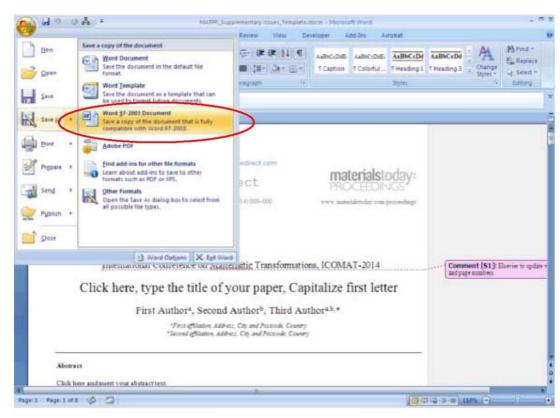

2) Click the "Word Options" button at the bottom of the menu that appears.

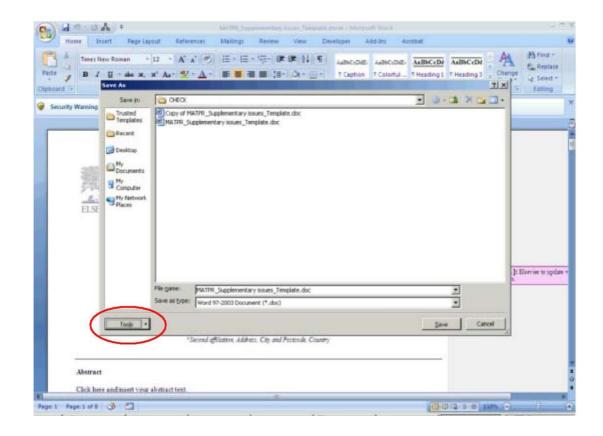

3) Click the word "Save" on the left side of the "Word Options" window.

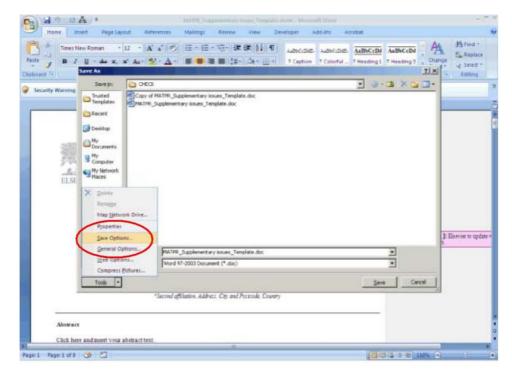

- 4) Place a check in the box labeled "Embed fonts in the file."
- 5) Place a check in the box labeled "Embed only the characters used in the document" to have the final document be as small as possible when it is saved. Leave this box unchecked if you expect the recipient of the document to make changes to it.

|               | II.                                                                                                    | 100           |
|---------------|----------------------------------------------------------------------------------------------------|---------------|
| 1 Popular     | Customize how documents are saved.                                                                                                    | A Find        |
| Display       |                                                                                                    | - Select      |
| Proofing      | Save documents                                                                                                    | * string      |
| W. Distant    | Save files in this format. Word Document (".doc)                                                                                                    |               |
| Advanced      | F Save EutoRecover information every 10 🔹 minutes                                                                                                    |               |
| Customize     | Autogecover tile location: C: Documents and Settings/38510 Application Data/Microsoft/Word,                                                                                                    |               |
| Tirust Center | Default file location C: Documents and Settings 59516 My Documents (                                                                                                    |               |
| Resources     | Offline editing options for document management server files                                                                                                    |               |
|               | Preserve Egetity when sharing this document                                                                                                    |               |
| 6             | Ended forts in the file                                                                                                    |               |
|               | Embed losts in the life     Embed only     Imbed tools in the tile     Imbed tools in the tile                                                                                                    |               |
| <             | Enbed only the state of the state                                                                                                    | er ler to uj  |
|               | Embed only     Embed finds in the Sie     Sie functs that are uped in the                                                                                                    | enter to up   |
|               | Embed only Embed forks in the file If for reducing file size<br>Save functs that are used in the<br>document (and file).<br>Other people who apent the<br>document (and who apent the<br>forks, even if the forks are not    | er ler to taj |
|               | Ended only Tendent finds in the file to reducing file size:<br>Tendent that are used in the<br>document on view ond is the<br>document on view ond use the<br>family even the family end of the<br>family even the computer. | enter to Lig  |
|               | Ended only Tendent finds in the file to reducing file size:<br>Tendent that are used in the<br>document on view ond is the<br>document on view ond use the<br>family even the family end of the<br>family even the computer. | en les to taj |

6) Place a check in the box labeled "Do not embed common system fonts" to skip embedding fonts that the recipient is likely to have on their computer. If you know that the recipient is running a different operating system, leave this box unchecked.

7) Click "OK," then click the floppy disk icon in the upper-left corner of the screen or press "F12" to save your document.

Ques 3: How to insert/position the figures in the template?

**Ans:** In order to insert/position the figures in the template, below mentioned steps to be performed -

1) Click on "Insert" menu followed by "Picture" sub-menu.

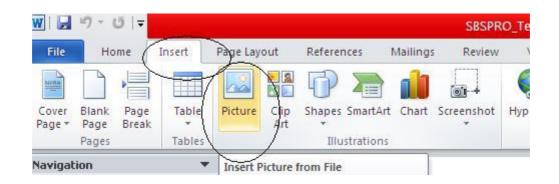

2) Select the required image from the folder and click on insert.

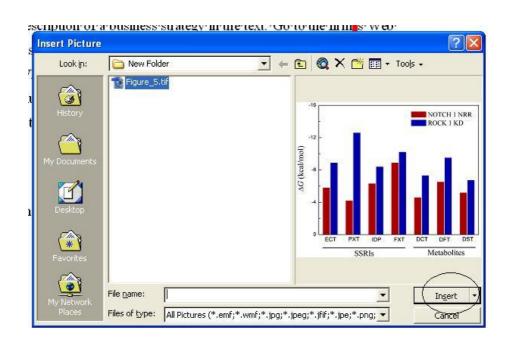

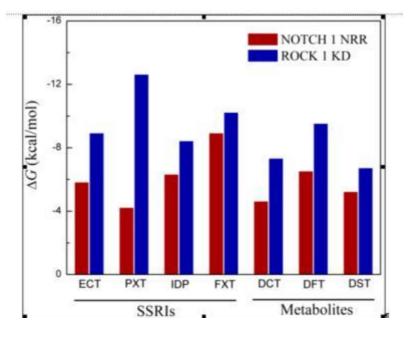

3) Selected figure would be inserted at the current cursor location.

- 4) If the problem still persists, following process to be performed
  - a. Author to add the remarks next to the figure location in the article.
  - b. The figures to be provided as standalone files so that the same can be inserted at production end.
  - c. In case figure size is not per the layout of the article then the author can leave such figures as is. The figures would then be resized per the requirement.

Ques 4: How to check for the figure quality?

Ans: Good quality figure, should qualify the below criteria -

- a. The resolution should be greater than 240 ppi. This information shall reflect in the query log sheet provided by DA's.
- b. In addition to the resolution, there are certain visual factors which qualifies the figure
  - a) Text available within the figure should be readable.
  - b) Straight lines available within the figure should not be crooked (distorted).
  - c) The image should be very clear and sharp. It should not be fuzziness.
  - d) The image should be bright and not dull (diminished).

Ques 5: How to check for the equation quality?

**Ans:** The equations embedded through equation editor will have to be checked only for the missing fonts.

If the equations are embedded as an image, it has to qualify the below criteria -

- a. Text available within the equation embedded as an image should be readable.
- b. The equation embedded as an image should be very clear and sharp. It should not be fuzziness.
- c. The equation embedded as an image should be bright and not dull (diminished).

Ques 6: What should be done if the Image is appearing outside the text area?

**Ans:** This can be ignored. It would be taken care during the production.

**Ques 7:** What should be done if the text (in the form of annotation) is appearing outside the text area?

**Ans:** The instructions mentioned in the annotations to be followed in the paper. The annotation and the tint should thereafter be removed.

Ques 8: What should be done if the we come across below mentioned situations -

- a. If the figure is inserted between two text sections and the figure partly disappears beneath the text or,
- b. If the text goes below the figure.

**Ans:** MS word has an in-built feature wherein the author can change the size and align the provided image.

This tool will appear on the right mouse button click on the picture.

The image in the word file will not exactly appear as per the PDF layout.

Refer below the screen shot.

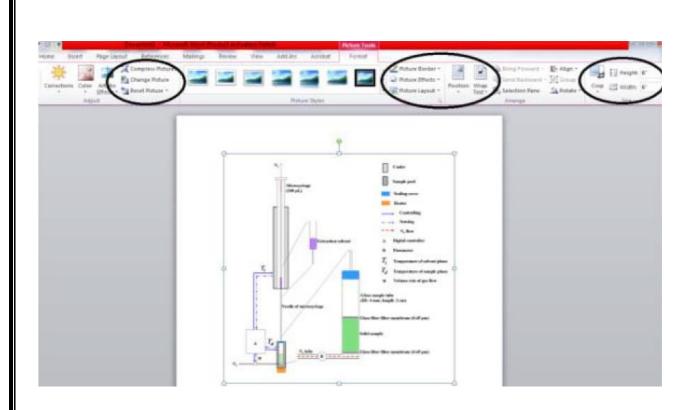

Ques 9: How do we identify junk characters and how to correct it?

**Ans:** Whenever the author flows the content in the template, there is every possibility that some or the other character could appear as a box. This happens due to non-availability of the fonts in the system which is treated as junk character.

In order to insert the required symbol, follow the below mentioned steps:

1) Under the insert menu, select the option symbol.

| start                  | Sund Terrari - Arbers -        |                                                                                                    | <b>1 1 5</b>                                                                                                    | D Unitited - Notepad                                                     | W Documents - Microsof                                                                                           | COTRO_Template.d |                             |     |
|------------------------|--------------------------------|----------------------------------------------------------------------------------------------------|----------------------------------------------------------------------------------------------------|--------------------------------------------------------------------------|----------------------------------------------------------------------------------------------------|------------------|-----------------------------|-----|
| pt = of 8   We         |                                | Text below continues as a                                                                                       |                                                                                                    |                                                                          | and the second second second second second second second second second second second second second second second |                  | 3 HL 110% (-) 0 (           | *   |
|                        | Acknowle                       | edgements and Reference                                                                                         |                                                                                                    | justified, bold, with the first letter                                   | capitalized but have                                                                                             |                  |                             | *   |
|                        | Acknowledg                     | sements                                                                                                    |                                                                                                    |                                                                          |                                                                                                    |                  |                             |     |
|                        |                                | s of similar nature and tra<br>o reproduce any figures fo                                                       |                                                                                                    | esponsible for obtaining from the<br>11                                  | copyright holder, the                                                                                            |                  |                             |     |
|                        | the authors, b<br>to reproduce | but does not relinquish the<br>and distribute the artic                                                         | authors' proprietary ri<br>le, including reprints,                                                               | ghts. The copyright transfer cover<br>photographic reproductions, mis    | s the exclusive rights<br>rofilm or any other                                                                    |                  |                             |     |
|                        |                                |                                                                                                    |                                                                                                    | ve license transfer agreement bef<br>enables Elsevier to protect the cop |                                                                                                    |                  |                             |     |
|                        | 4. Online lic                  | ense transfer                                                                                                   |                                                                                                    |                                                                          |                                                                                                    |                  |                             |     |
|                        |                                | $P\left(T = \text{const.}\right) \left( P\left(\frac{S}{E_i}\right) \right)$                                    | (1 - P)                                                                                                    |                                                                          |                                                                                                    |                  |                             |     |
|                        | ρ=-                            | Ē                                                                                                    |                                                                                                    |                                                                          | (1)                                                                                                    |                  |                             |     |
|                        |                                | on the right hand side of<br>rounding text by one space                                                         |                                                                                                    | explicitly in the text). They show                                       | ild also be separated                                                                                            |                  |                             |     |
|                        | Equations                      | and formulae should be                                                                                          |                                                                                                    | nd numbered consecutively with                                           |                                                                                                    |                  |                             |     |
|                        | 3. Equations                   |                                                                                                    | Eig.1. (a) fint picture. (b)                                                                                     | ) second picture.                                                        |                                                                                                    |                  |                             |     |
|                        | 8                              |                                                                                                    | 3                                                                                                    |                                                                          |                                                                                                    |                  |                             |     |
|                        |                                |                                                                                                    |                                                                                                    |                                                                          | à                                                                                                    |                  |                             |     |
|                        | a                              | 1231                                                                                                    | 5 2                                                                                                    |                                                                          |                                                                                                    |                  |                             |     |
|                        | 14                             | 8                                                                                                    | Authorname / Energy Proced                                                                                       | la 10 (2011) 000-000                                                     |                                                                                                    |                  |                             | ١., |
|                        |                                |                                                                                                    |                                                                                                    |                                                                          | _                                                                                                    | X                | β π Ω Σ Θ<br>Ω Hore Symbols |     |
|                        | 8                              |                                                                                                    | and a second second                                                                                              |                                                                          | i i de la composición de la composición de la composición de la composición de la composición de la composición  |                  | ± φ ≤ ≥<br>+ × ∞ μ α        |     |
| Pages<br>Security Warn | Tables                         | Bustrations                                                                                                    | 1                                                                                                    | Links Head                                                               | er & Footer                                                                                                    | Test             | e í ¥ 0 0                   | 1   |
| er Blank Pa            | et Table Hitture C             | Dip Shapes SmartArt Chart                                                                                       | Screensbot Hyperlink 8                                                                                           | Bookmank Cross-reference Header F                                        | opter Page Test Qu<br>Number* Box* Par                                                                           | ick Wordard Drop | tquation Symbol             |     |
| Hone                   | Insert Page Layour             | References Mailing                                                                                              | s Review View                                                                                                    | Developer Add-Ins                                                        |                                                                                                    | A A asgnatu      |                             | 9   |
|                        |                                | 17 million 1997 - 1997 - 1997 - 1997 - 1997 - 1997 - 1997 - 1997 - 1997 - 1997 - 1997 - 1997 - 1997 - 1997 - 19 | and the second second second second second second second second second second second second second second second | 1000 C                                                                   |                                                                                                    |                  |                             | -   |

2) Click on the required symbol.

Ques 10: How to set the normal text that gets overlapped over the figures?

**Ans:** Within the Print Layout option, select the option "Normal", the text overlapping over the figures will get normalized.

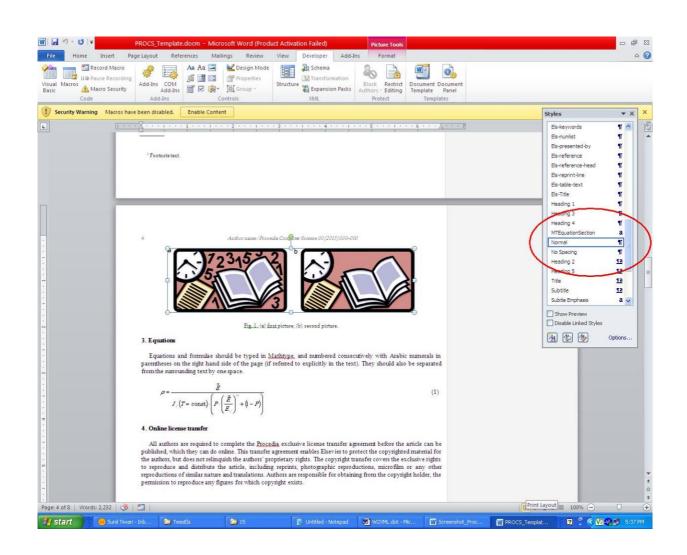

Ques 11: How to imply superscript in author's affiliation?

**Ans:** Select affiliation indicator mentioned against author's name. Use hot-key combination "CTRL SHIFT +" for the selected indicator to appear as superscript.

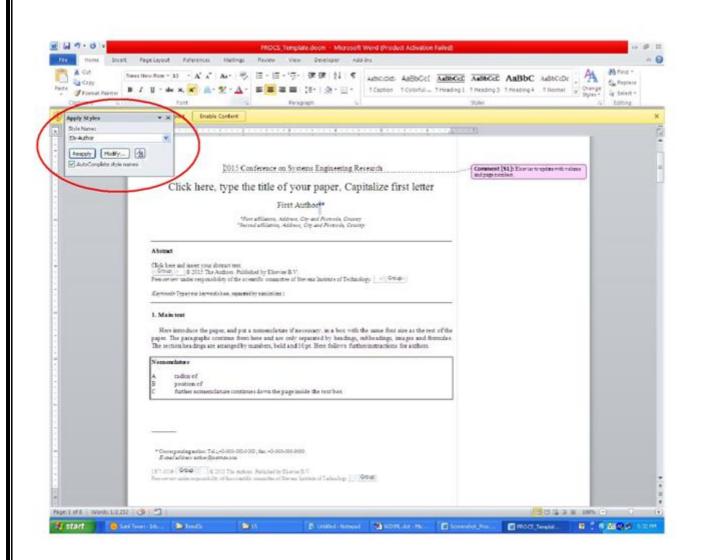

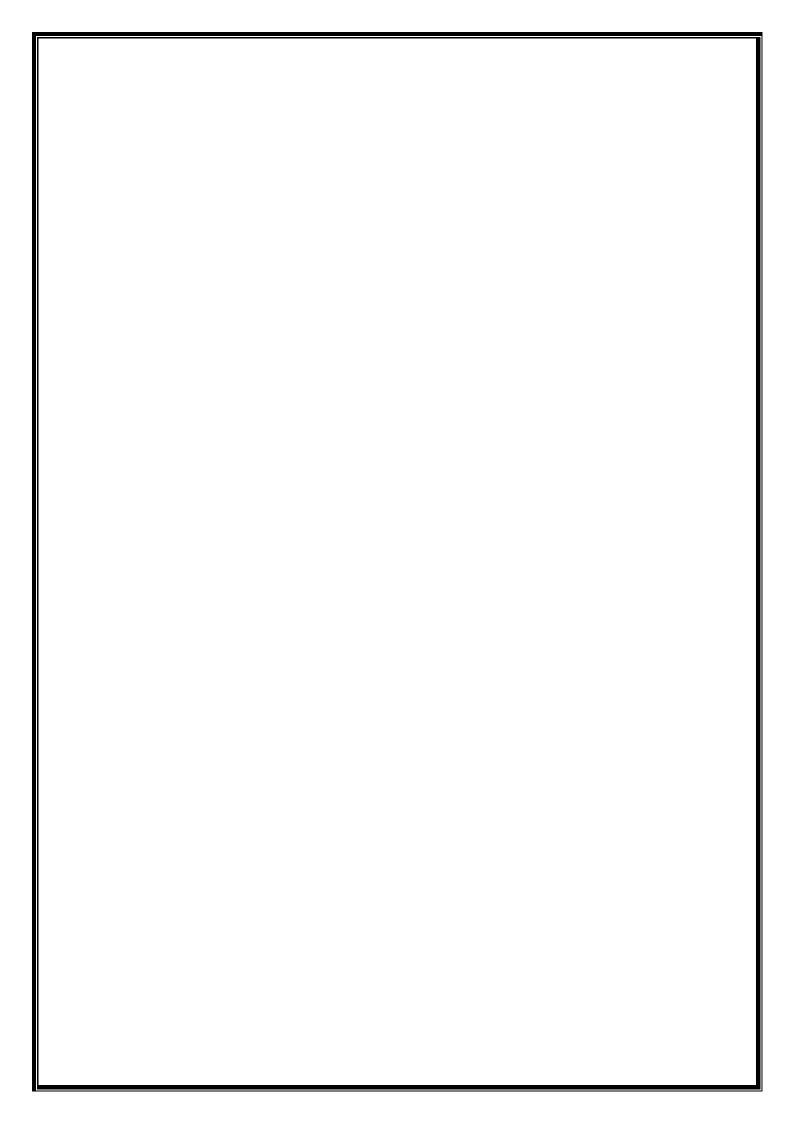